การออกแบบและพัฒนาระบบจำลองระดับความเข้มข้นของยาในเลือด โดยอาดัยแบบจำลองทาง เภสัชจลนศาสตร์เพื่อประกอบการตัดสินใจเปลี่ยนแปลงแบบแผนการให้ยา

นายสัจจา ผูกพันธ์

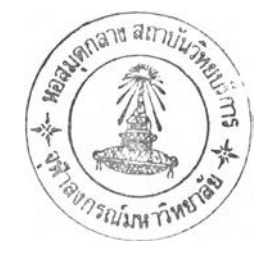

วิทยานิพนธ์นี้เป็นส่วนหนึ่งของการสืกษาตามหลักสูตรปริญญาวิทยาศาสตรมหาบัณฑิต สาขาวิชาวิทยาศาสตร์คอมพิวเตอร์ ภาควิชาวิศวกรรมคอมพิวเตอร์ คณะวิศวกรรมศาสตร์ จุฬาลงกรณ์มหาวิทยาลัย ปีการสืกษา 2548 ISBN 974-53-2324-1 สิฃสิทธี้ของจุฬาลงกรณ์มหาวิทยาลัย

I22207296

#### A DESIGN AND DEVELOPMENT OF DRUG CONCENTRATION SIMULATING SYSTEM BASED ON PHARMACOKINETIC MODELS FOR SUPPORT DECISION MAKING TO CHANGE DOSAGE REGIMEN

Mr. Sajja Pookpun

A Thesis Submitted in Partial Fulfillment of the Requirements for the Degree of Master of Science Program in Computer Science Department of Computer Engineering Faculty of Engineering Chulalongkorn University Academic Year 2005 ISBN 974-53-2324-1

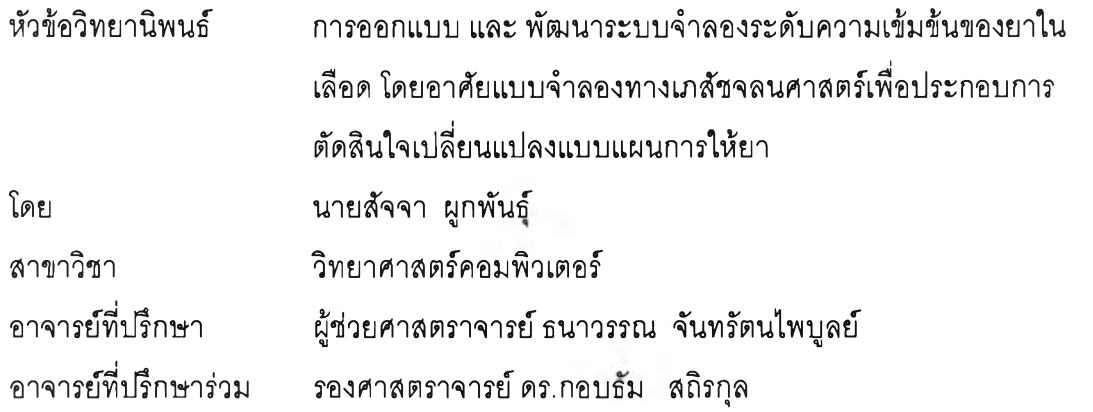

คณะวิศวกรรมศาสตร์จุฬาลงกรณ์มหาวิทยาลัย อนุมัติให้นับวิทยานิพนธ์ฉบับนี้ เป็นส่วนหนึ่งของการสืกษาตามหลักสูตรปริญญามหาบัณฑิต

.......ไ^....โโโโป ................ ไ . . . .......................................... คณบดีคณะวิศวกรรมศาสตร์

(ศาสตราจารย์ ดร.ดิเรก ลาวัณย์สิริ)

คณะกรรมการสอบวิทยานิพนธ์

ประธานกรรมการ

(ผู้ช่วยศาสตราจารย์วันพร ปันเก่า)

อาจารย์ที่ปรึกษา

(ผู้ช่วยศาสตราจารย์ ธนาวรรณ จันทร์ตนไพบูลย์)

........................................................... อาจารย์ที่ปรึกษาร่วม

(รองศาสตราจารย์ ดร.กอบธัม สถิรกุล)

 $R$ 

(ผู้ช่วยศาสตราจารย์สุเมธ วัชระชัยสุรพล)

,1).!ปป..1ะษ.ป.โ^........................กรรมการ

(ผู้ช่วยศาสตราจารย์วิชาญ เลิศวิภาตระกูล)

สัจจา ผูกพันธุ : การออกแบบ และ พัฒนาระบบจำลองระดับความเข้มข้นของยาใน เลือด โดยอาดัยแบบจำลองทางเภสัชจลนศาสตร์ เพื่อประกอบการตัดสินใจเปลี่ยนแปลง แบบแผนการให้ยา. (A DESIGN AND DEVELOPMENT OF DRUG CONCENTRATION SIMULATING SYSTEM BASED ON PHARMACOKINETIC MODELS FOR SUPPORT DECISION MAKING TO CHANGE DOSAGE REGIMEN) อ. ที่ปรึกษา : ผศ.ธนาวรรณ จันทร์ตนไพบูลย์, อ.ที่ปรึกษาร่วม รศ.ดร.กอบธัม ลถิรกุล, 219 หน้า. ISBN 974-53-2324-1.

 $\sqrt{2}$ 

งานวิจัยนี้มีวัตถุประสงค์ เพื่อพัฒ นาระบบจำลองระดับความเข้มข้นของยาในเลือด สำหรับผู้ป่วยในโรงพยาบาลเพื่อช่วยในการปรับเปลี่ยนขนาดยาที่ต้องใช้ในผู้ป่วยโดยอาลัย แบบจำลองทางเภสัชจลนศาสตร์ ร่วมกับการออกแบบ และการโปรแกรมเชิงวัตถุ บน สถาปัตยกรรมแบบเวบเซอร์วิส

โดยผู้วิจัยได้ทำการคืกษาแบบจำลองทางเภสัชจลนศาสตร์และทถุษฎีที่เกี่ยวข้อง เช่น ทถุษฎีทางด้านคณ ิตศาสตร์ ระเบียบวิธีทางคณ ิตศาสตร์ ทถุษฎีทางด้าน'วิศวกรรมซอฟต์แวร์ ทถุษฎีทางด้านเครือข่ายคอมพิวเตอร์ แล้วทำการวิเคราะห์และออกแบบระบบด้วยเทคโนโลยีเชิง วัตถุโดยใช้ภาษายูเอ็มแอล และใช้ระบบการจัดการฐานข้อมูลมายเอลคิวแอล 4 ในการจัดเก็บ ข้อมูลและตัวแปรสำหรับผู้ป่วย จากนั้นผู้วิจัยได้ทำการแบ่งการพัฒนาระบบออกเป็นลองส่วน โดยส่วนหนึ่งพัฒนาในรูปแบบของเวบแอพลิเคชันโดยใช้ เซิร์ฟเลต จาวาเซิร์ฟเวอร์เพจ และเอ็น เตอร์ไพร์ลจาวาบีน อีกส่วนหนึ่งเป็นการพัฒนาแอพลิเคชัน แอพเพล็ต ด้วยภาษาจาวาซึ่งเป็น ภาษาโปรแกรมเซิงวัตถุ โดยทังสองส่วนจะถูกบรรจุไว้รวมกันใน สภาพบรรจุของจาวาเอ็นเตอร์ ไพร์ส(JAVA enterprise container) แล้วทำการทดสอบการทำงานของระบบเทียบกับซอฟต์แวร์ ต้นแบบ หรือ ชุดข้อมูลทดสอบ

งานวิจัยนี้สามารถให้ประโยชน์ได้สองประการคือ ประการแรกสามารถใช้ช่วยในการ ปรับเปลี่ยนขนาดการให้ยาในผู้ปวยในโรงพยาบาลที่ลามารถเจาะตัวอย่างหาระดับยาในเลือด ของผู้ปวยได้ ทำให้มีประสิทธิภาพในการให้ยาเพิ่มขึ้น ได้ประสิทธิผลจากการใช้ยามากขึ้น ทำให้ เกิดความปลอดภัยในการใช้ยา ประการที่สองคือ ข้อมูลที่ได้จากกการคำนวณและบันทึกไว้นั้น ลามารถที่จะนำกลับมาใช้ในอนาคตเช่น เพื่อใช้หาความสัมพันธ์ในกลุ่มประชากร

ภาควิชา.... วิศวกรรมคอมพิวเตอร์..... สาขาวิชา....วิทยาศาสตร์คอมพิวเตอร์ ลายมือซื่ออาจารย์ที่ปรึกษา.....\*?22^■โ'. ปีการคืกษา 2548 $\sim \omega$ 

# # 4570588821 : MAJOR COMPUTER SCIENCE

#### KEY WORD : WEB SERVICES / PHARMACOKINETICS COMPARTMENT MODEL / BLOOD CONCENTRATION SIMULATION

SAJJA POOKPUN : A DESIGN AND DEVELOPMENT OF DRUG CONCENTRATION SIMULATING SYSTEM BASED ON PHARMACOKINETIC MODELS FOR SUPPORT DECISION MAKING TO CHANGE DOSAGE REGIMEN. THESIS ADVISOR: ASST.PROF.TANAWAN JANTARATANAPIBUN, THESIS COADVISOR : ASSOC.PROF.Dr.KOBTHUM SATHIRAKUL, 219 pp. ISBN 974-53-2324-1.

The objective of this thesis is to design and development simulating system based on pharmacokinetics compartment models for simulates blood concentration to adjust dosage regimen for patient in hospital, by using Object Oriented programming and design on Web Services Architecture.

เท order to achieve the objective, the researcher has to intensively study the Pharmacokinetics Theory and relevant theory such as Mathematics theory, Numerical Method, Software Engineering theory and Computer network theory. The researcher analyses and designs the system based on object oriented technology using UML language. MySQL 4.0 database used as database management system to store patient parameter. System was divided into two parts, first part develop as web application using java server page(JSP), Servlet and Enterprise Java Bean (EJB).Second part develop as Applets using JAVA programming. Both of them integrated as package and deploy on JAVA enterprise container. Software testing by calculates and compares result with prototype software or tested data set.

This research will be beneficial in two issues, first is to adjust drug dosage use in hospitalize patient, in hospital which have ability to sampling blood from patient, increase effective and efficacy of treatment and increase safety in drug use. Second benefit, future benefit, the data can reuse to calculate for population Kinetics.

Department.... Computer Engineering...Student's Signature Academic year ...2005 Field of study.... Computer Science.....

### กิตติกรรมประกาศ

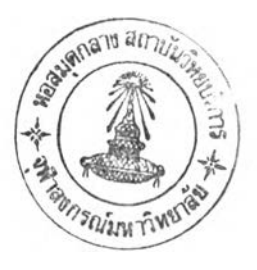

วิทยานิพนธ์นี้สำเร็จลุล่วงไปด้วยดีนั้น ผู้วิจัยขอกราบขอบพระคุณผู้ช่วยศาสตราจารย์ ธนาวรรณ จันทรัตนไพบูลย์ อาจารย์ที่ปรึกษาวิทยานิพนธ์ และ รองศาสตราจารย์ ดร. กอบธัม สถิรกุล อาจารย์ที่ปรึกษาวิทยานิพนธ์ร่วม เป็นอย่างยิ่งที่ได้กรุณาให้คำแนะนำทั้งทางด้านเนื้อหา และแนวทางในการดำเนินการในการทำการวิจัย และให้การสนับสนุนตลอดเวลาในการทำการวิจัย ซึ่งทำให้งานวิจัยฉบับนี้ลุล่วงด้วยดี ขอขอบพระคุณท่านคณะกรรมการการสอบวิทยานิพนธ์ที่ได้ พิจารณาและให้คำแนะนำตรวจทาน แกไข และอนุมัติวิทยานิพนธ์ฉบับนี้

ขอขอบพระคุณ ผู้ช่วยศาตราจารย์ ดร. จุลรัตน์ คนดีลป็ อาจารย์ประจำภาควิชาเภสัช กรรม คณะเภสัชศาสตร์ มหาวิทยาสัยขอนแก่น จังหวัดขอนแก่น ที่ได้ให้ความอนุเคราะห์ข้อมูล ผู้ปวย และให้คำแนะนำรายละเอียดซอฟต์แวร์ที่เกี่ยวข้องกับงานวิจัยนี้

ขอขอบคุณ เภสัชกร สรวิศ โพธิกิจ เภสัชกรประจำโรงพยาบาลบ้านหมี่ จังหวัดลพบุรี ที่ ได้เอื้อเฟือเอกสาร เวชระเบียนผู้ปวย เพื่อใช้ไนวิทยานิพนธ์

ขอขอบคุณแรงใจจากเพื่อนๆ และน้องๆในภาควิชาที่เป็นแรงใจ ให้ทำงานได้อย่างลุล่วง

และในท้ายที่สุดนี้ผู้วิจัยขอกราบขอบพระคุณ บิดา มารดาและทุกคนในครอบครัวที่ สนับลนุน และเป็นกำลังใจเป็นอย่างยิ่ง ให้กับผู้วิจัยตลอดมา

# สารบัญ

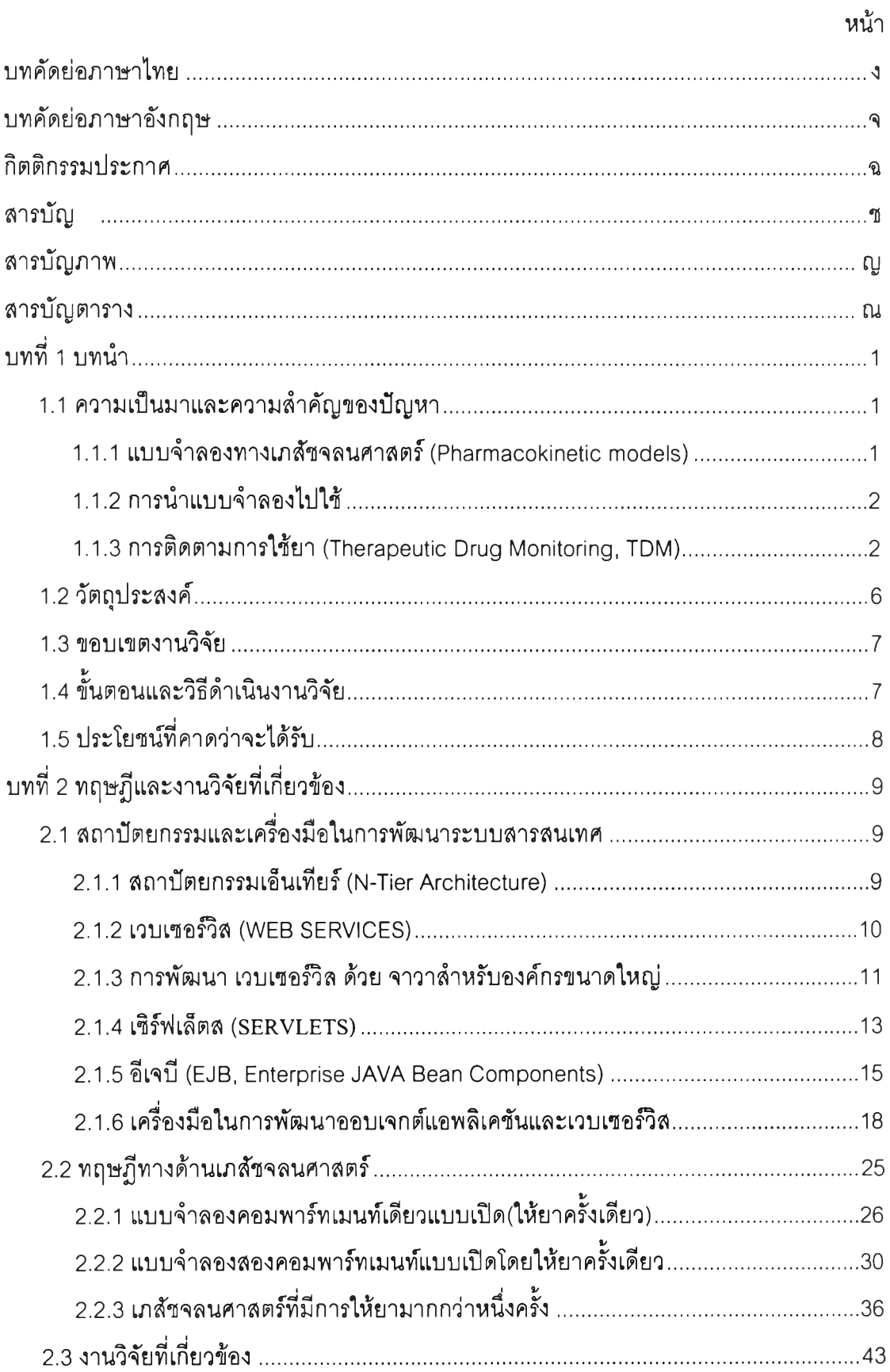

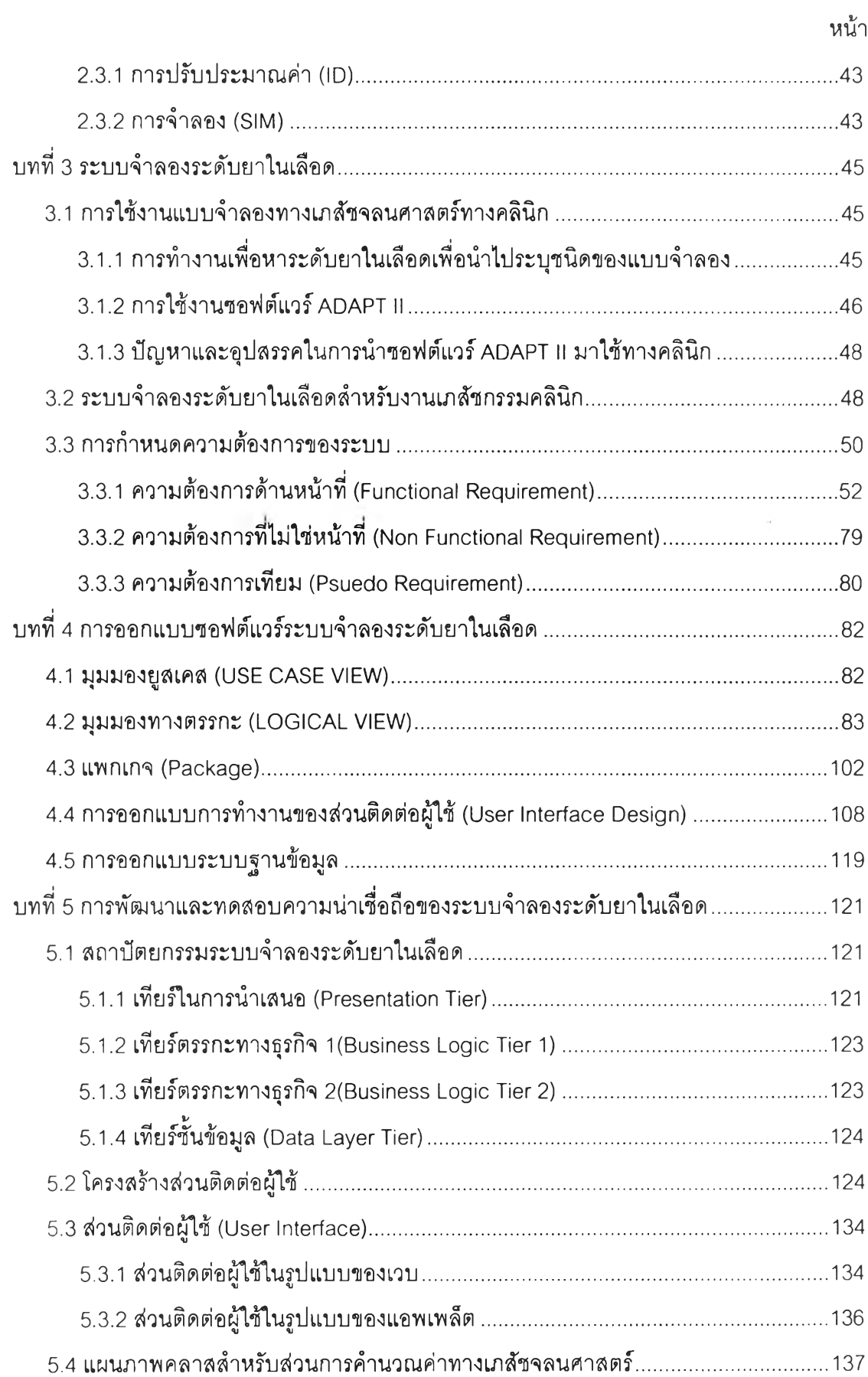

 $\gamma$ 

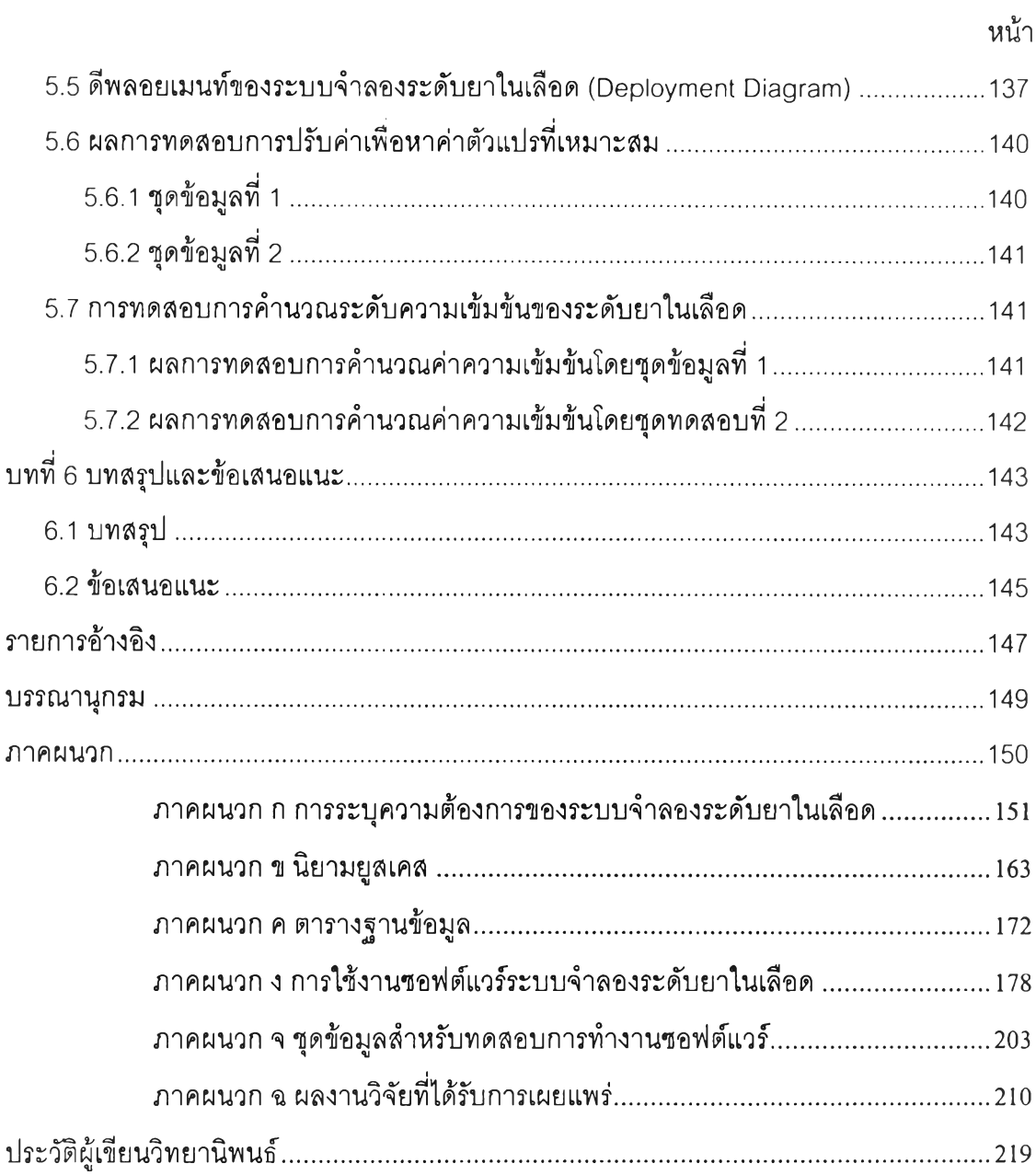

 $\Omega$ 

### สารบญภาพ

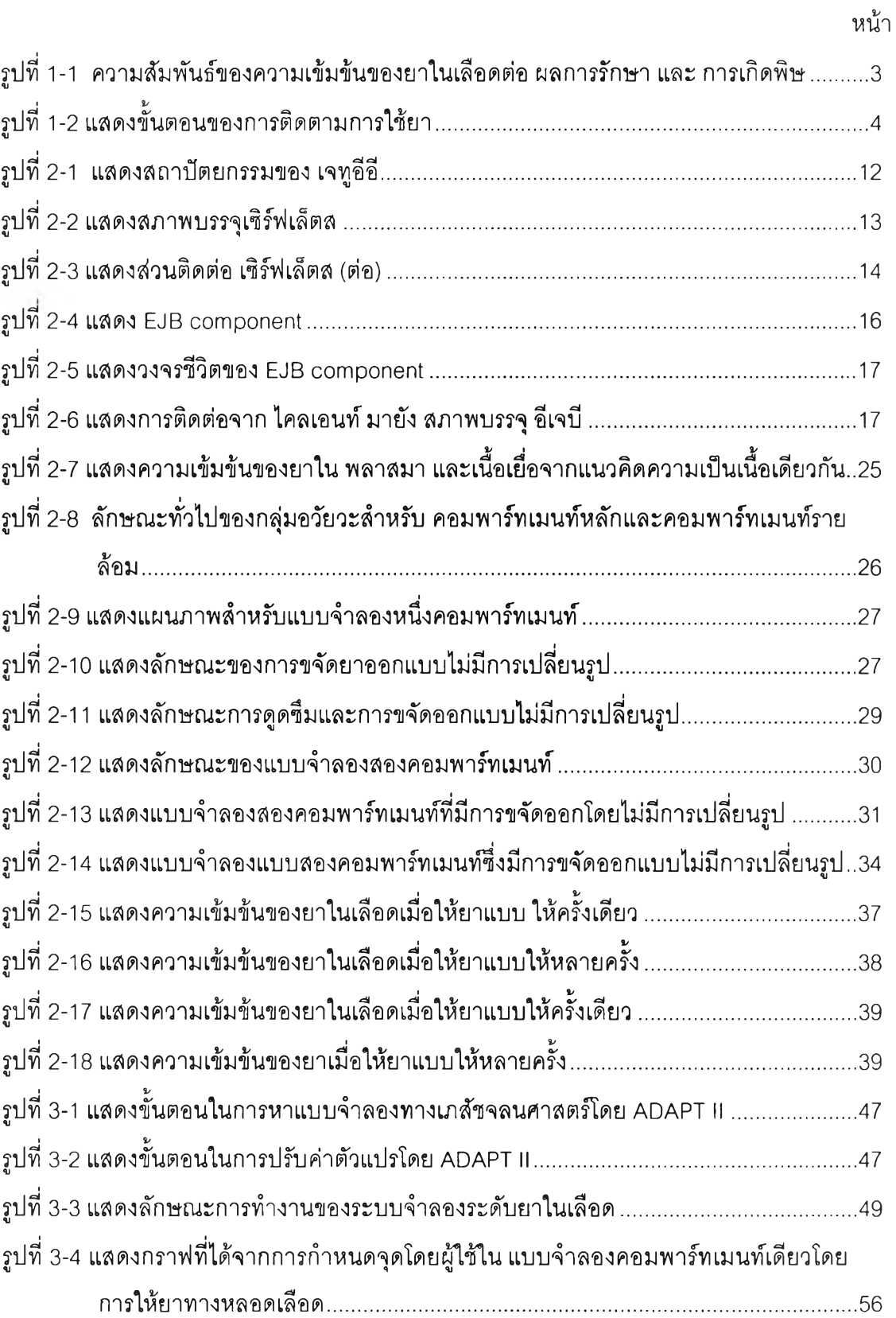

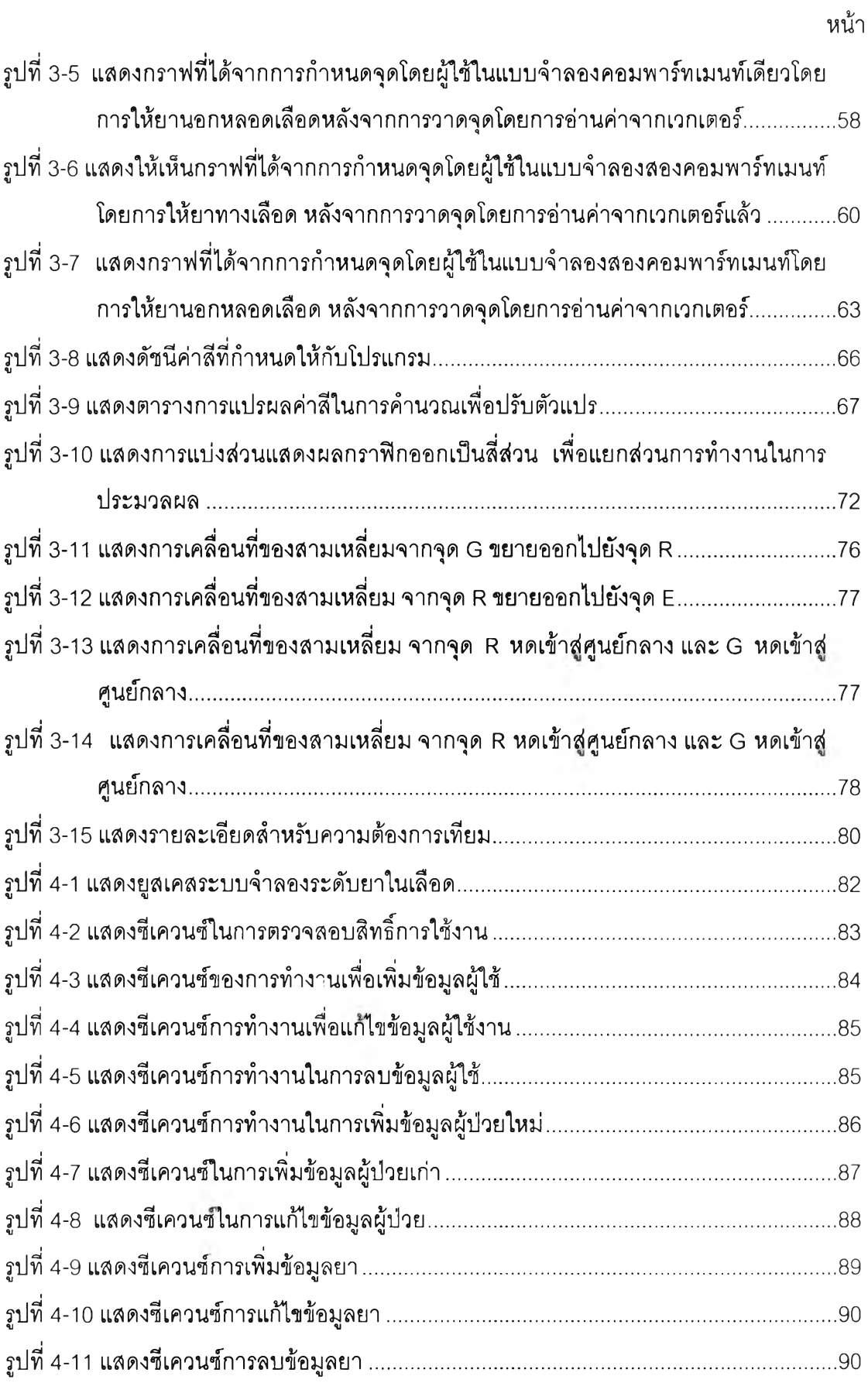

รูปที่ 4-12 แสดงซีเควนซ์การเพิ่มและลดแถวในการรับค่าความเข้มข้น....................................91

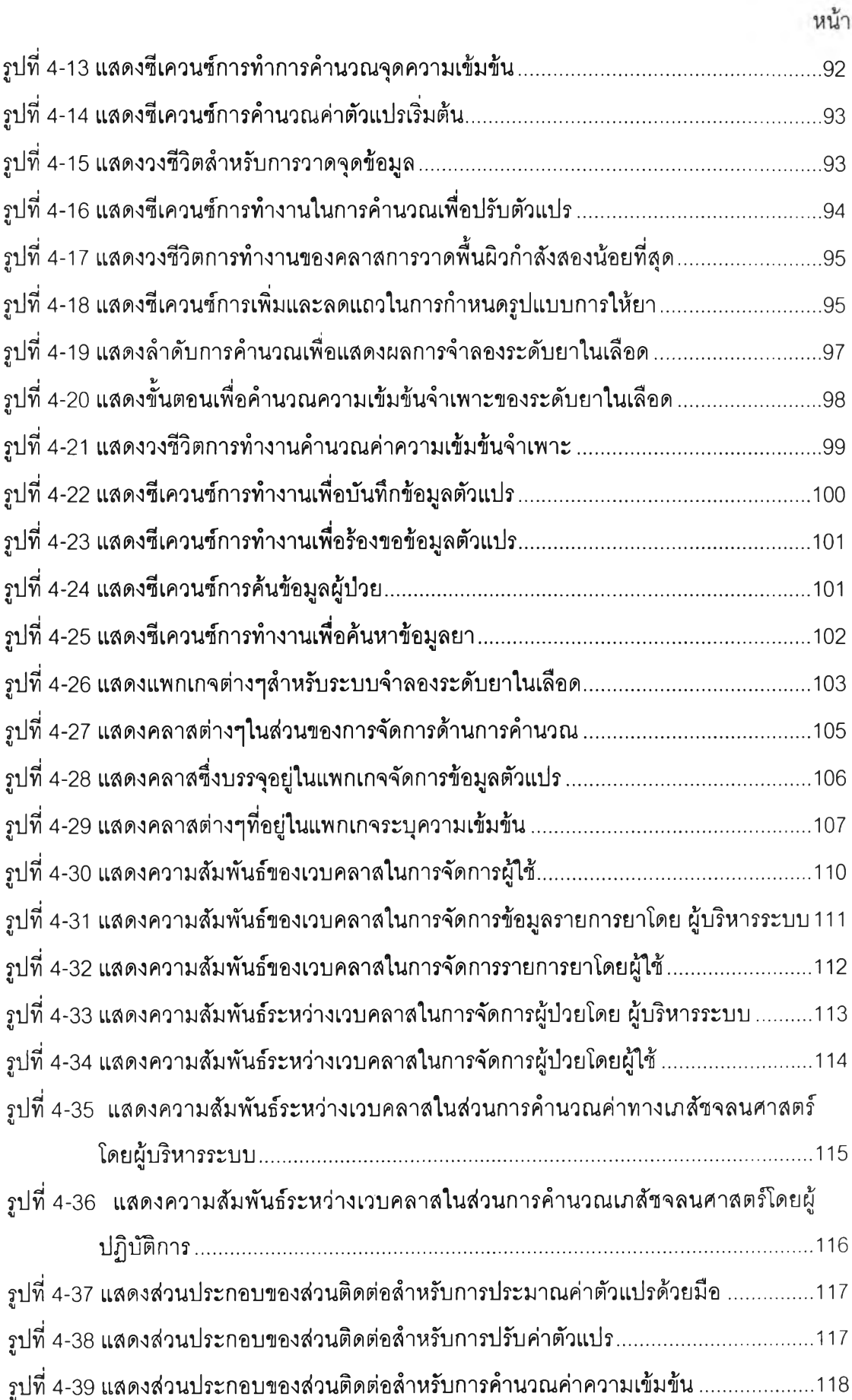

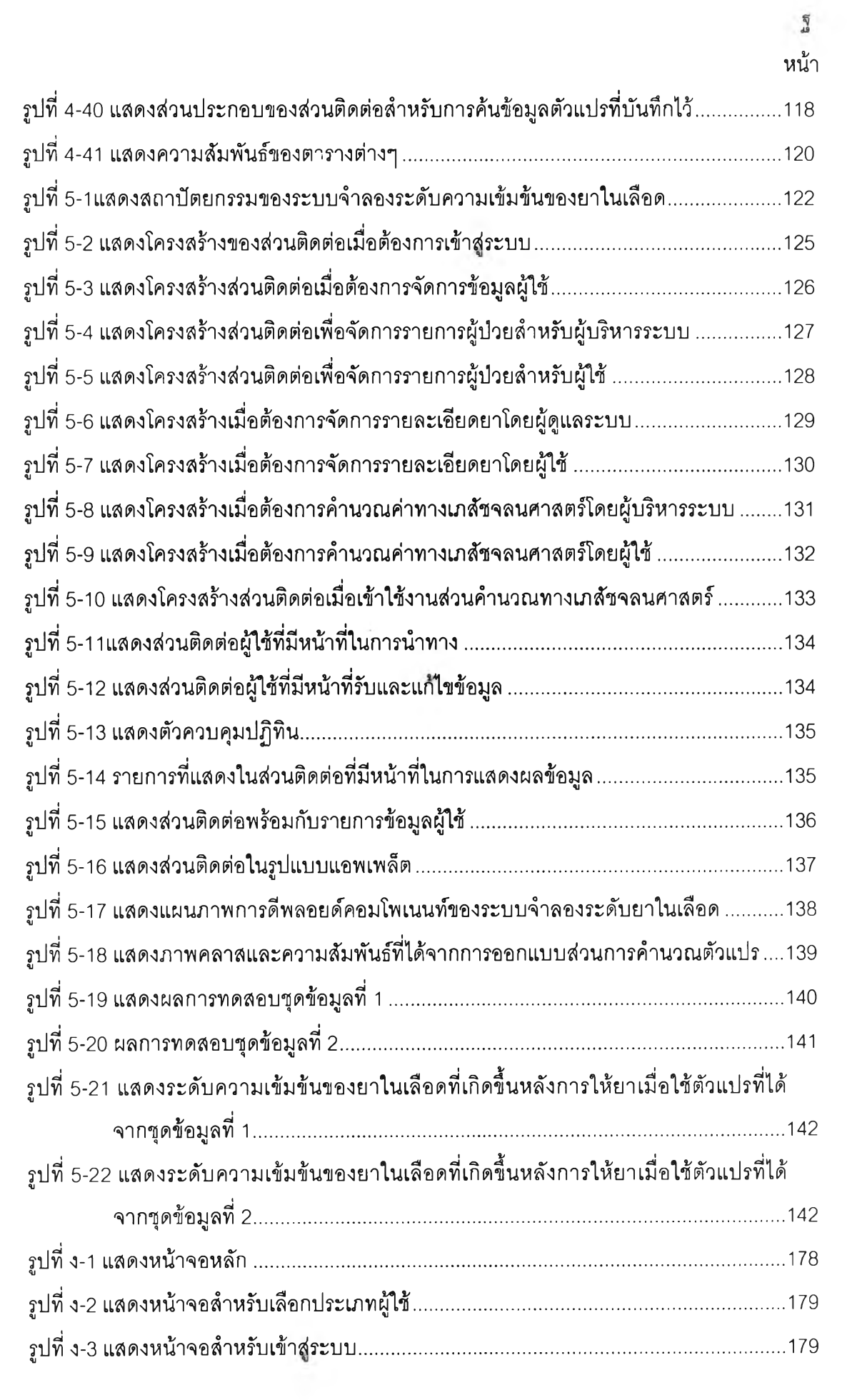

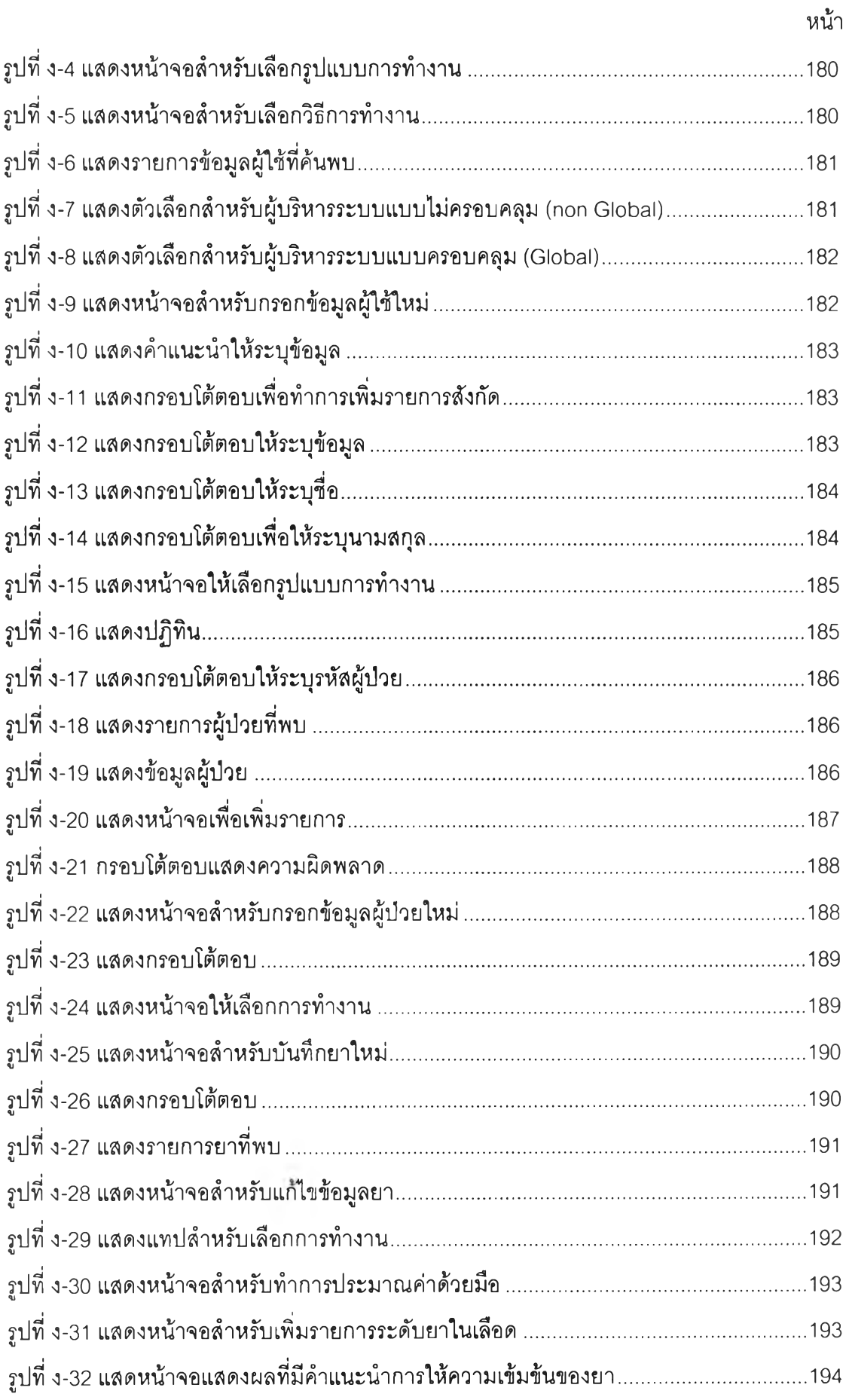

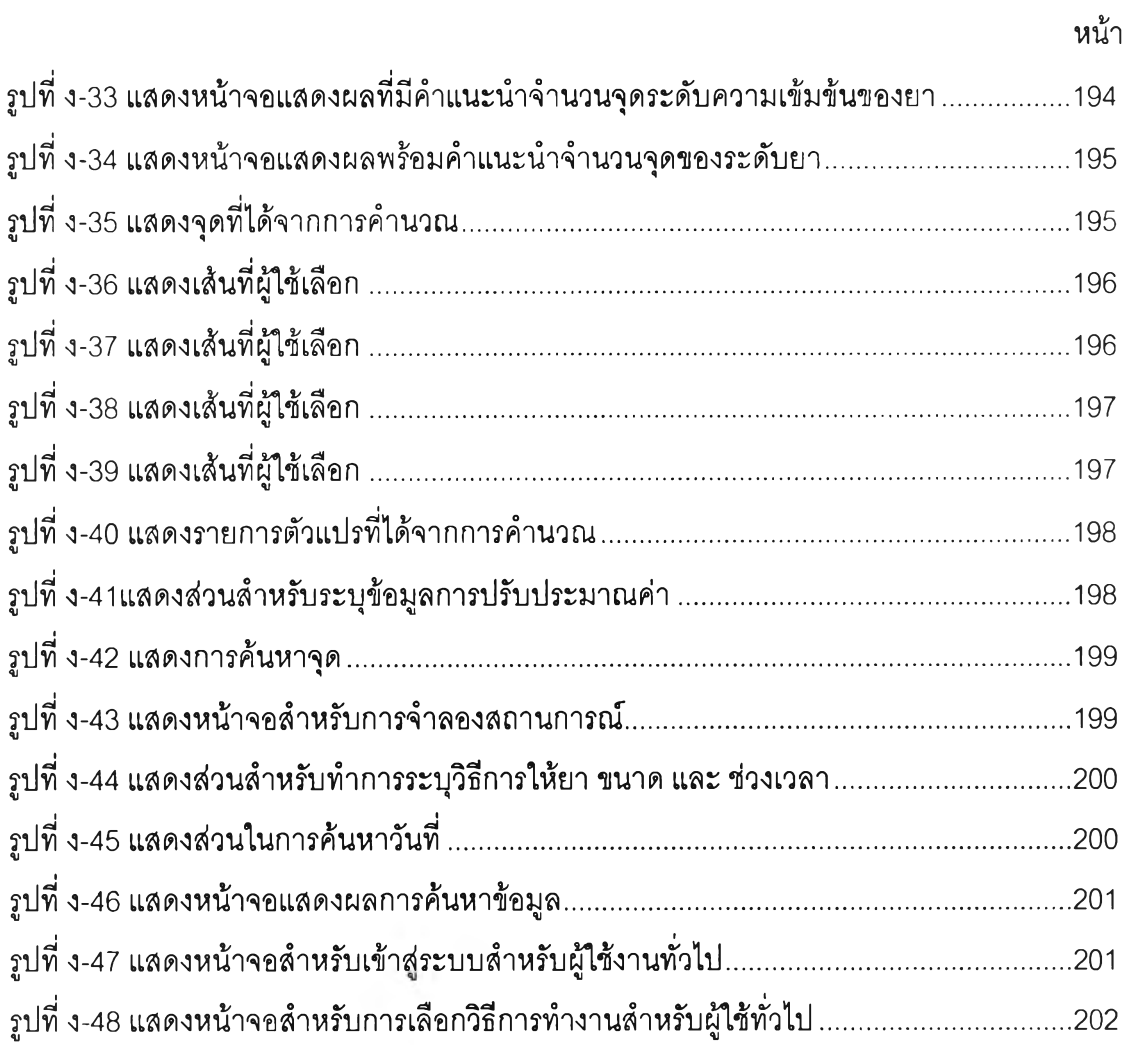

 $\mathbb{R}^{\mathbb{N}}$ 

## สารบัญตาราง

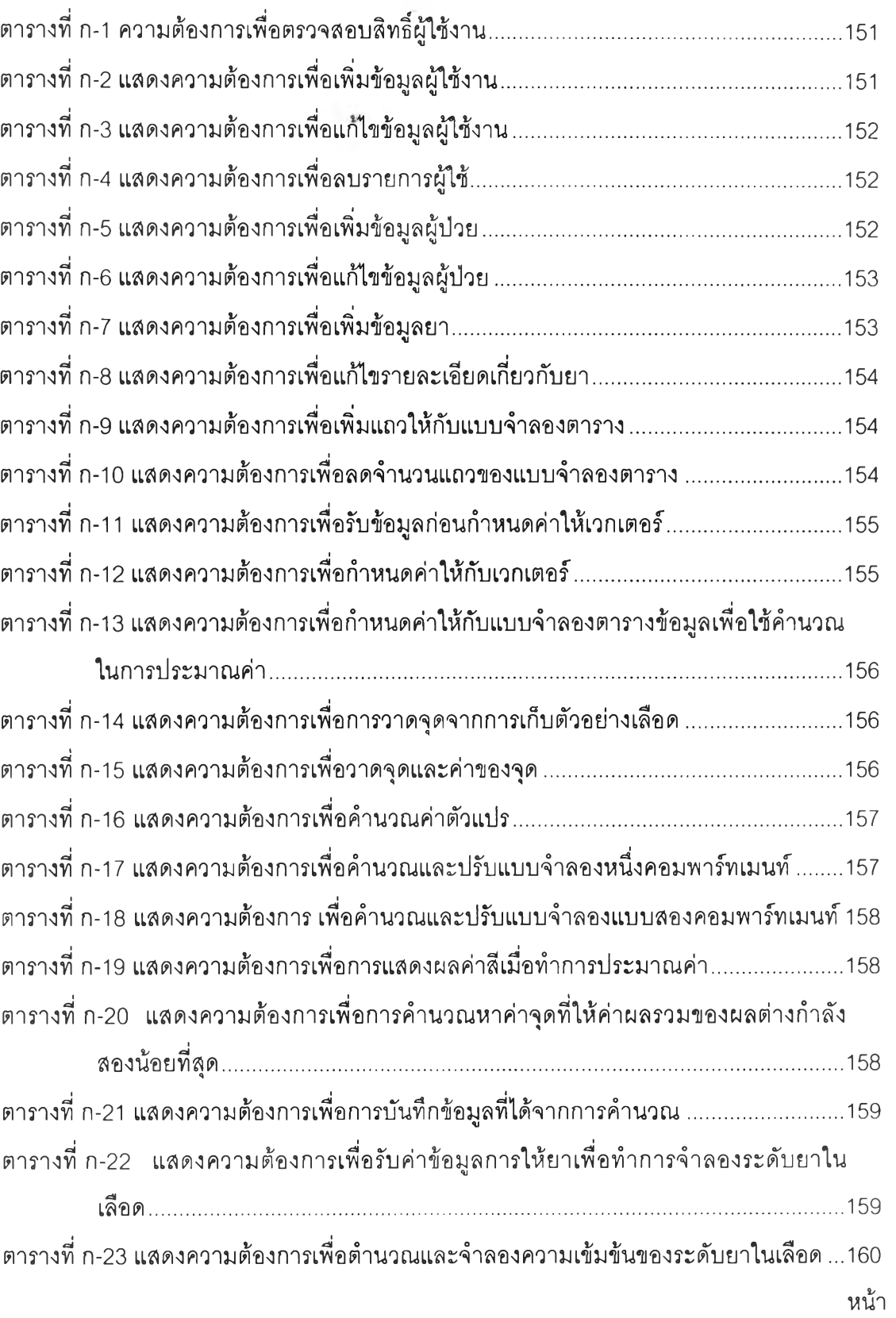

หน้า

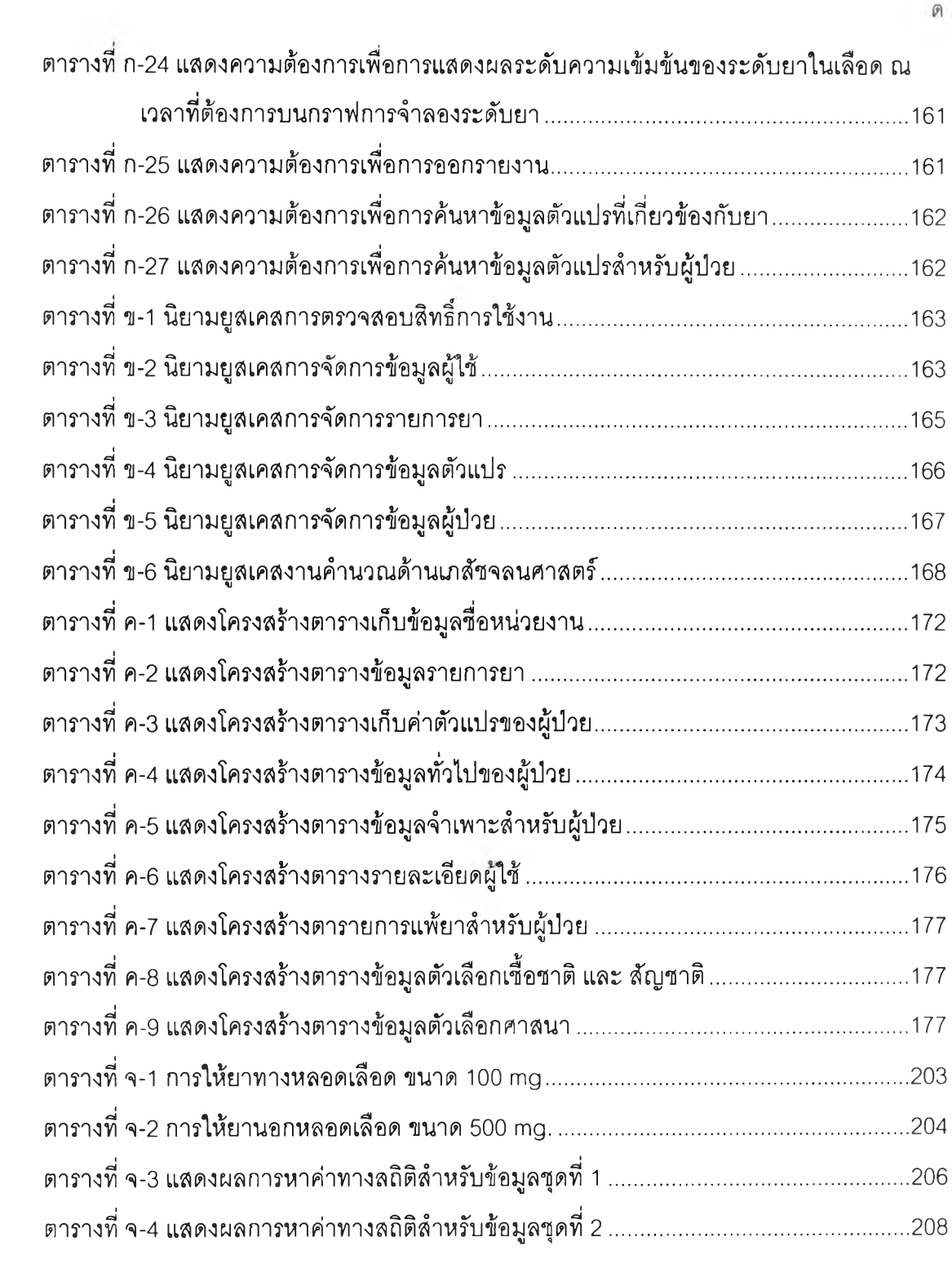